<span id="page-0-0"></span>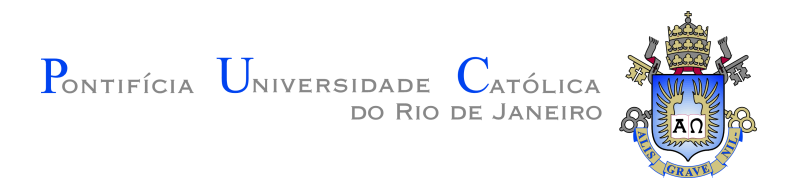

**Dennis Ritchie**

## **Modelo de tese e dissertação PUC-Rio**

**Tese de Doutorado**

Tese apresentada como requisito parcial para obtenção do grau de Doutor pelo Programa de Pós–graduação em Informática, do Departamento de Informática da PUC-Rio .

Orientador: Prof. Marcelo Gattass

Rio de Janeiro Março de 2018

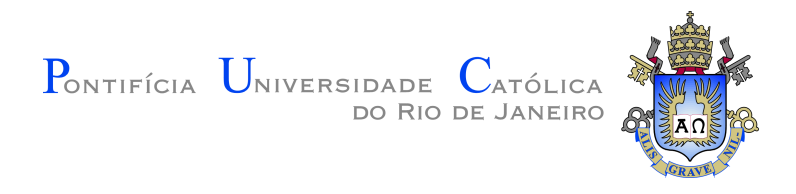

**Dennis Ritchie**

### **Modelo de tese e dissertação PUC-Rio**

Tese apresentada como requisito parcial para obtenção do grau de Doutor pelo Programa de Pós–graduação em Informática da PUC-Rio . Aprovada pela Comissão Examinadora abaixo:

> **Prof. Marcelo Gattass** Orientador Departamento de Informática – PUC-Rio

> > **Prof. Alberto Barbosa Raposo** PUC-Rio

**Prof. Waldemar Celes Filho** PUC-Rio

Rio de Janeiro, 8 de Março de 2018

Todos os direitos reservados. A reprodução, total ou parcial do trabalho, é proibida sem a autorização da universidade, do autor e do orientador.

#### **Dennis Ritchie**

Graduado em ciência da computação pela Universidade de Harvard.

Ficha Catalográfica

Ritchie, Dennis Modelo de tese e dissertação PUC-Rio / Dennis Ritchie; orientador: Marcelo Gattass. – 2018. [23](#page-22-0) f: il. color. ; 30 cm Tese (doutorado) - Pontifícia Universidade Católica do Rio de Janeiro, Departamento de Informática, 2018. Inclui bibliografia 1. Informática – Teses. 2. Procesamento Geométrico. 3. Remoção de ruído de malha. 4. Vizinhança adaptativa. I. Gattass, Marcelo. II. Pontifícia Universidade Católica do Rio de Janeiro. Departamento de Informática. III. Título.

Aos meus pais, irmãos e família pelo apoio e encorajamento.

### **Agradecimentos**

Ao meu orientador Professor Marcelo Gattass pelo estímulo e parceria para a realização deste trabalho.

Ao CNPq e à PUC-Rio, pelos auxílios concedidos, sem os quais este trabalho não poderia ter sido realizado.

Aos meus amigos Júlio, Sara, Carmen e Antônio Miguel por todo apoio, paciência e compreensão.

Aos meus pais, pela educação, atenção e carinho de todas as horas.

À minha professora Maria da Silva, pelas importantes contribuições e palavras de apoio.

Aos meus colegas da PUC-Rio.

Aos professores que participaram da Comissão examinadora.

A todos os professores e funcionários do Departamento pelos ensinamentos e pela ajuda.

A todos os amigos e familiares que de uma forma ou de outra me estimularam ou me ajudaram.

**Para alunos contemplados com qualquer tipo de Bolsa da CAPES, cuja defesa ocorreu a partir de 04/09/2018 deixar o seguinte trecho:** O presente trabalho foi realizado com apoio da Coordenação de Aperfeiçoamento de Pessoal de Nível Superior - Brasil (CAPES) - Código de Financiamento 001.

### **Resumo**

Ritchie, Dennis; Gattass, Marcelo. **Modelo de tese e dissertação PUC-Rio**. Rio de Janeiro, 2018. [23p](#page-22-0). Tese de Doutorado – Departamento de Informática, Pontifícia Universidade Católica do Rio de Janeiro.

A aquisição de malhas triangulares normalmente introduz ruídos indesejados...

#### **Palavras-chave**

Procesamento Geométrico; Remoção de ruído de malha; Vizinhança adaptativa.

### **Abstract**

Ritchie, Dennis; Gattass, Marcelo (Advisor). **Thesis and dissertation template PUC-Rio**. Rio de Janeiro, 2018. [23p](#page-22-0). Tese de Doutorado – Departamento de Informática, Pontifícia Universidade Católica do Rio de Janeiro.

The acquisition of triangular meshes typically introduces undesired noise...

### **Keywords**

Geometry Processing; Mesh Denoising; Adaptive Patches.

# **Sumário**

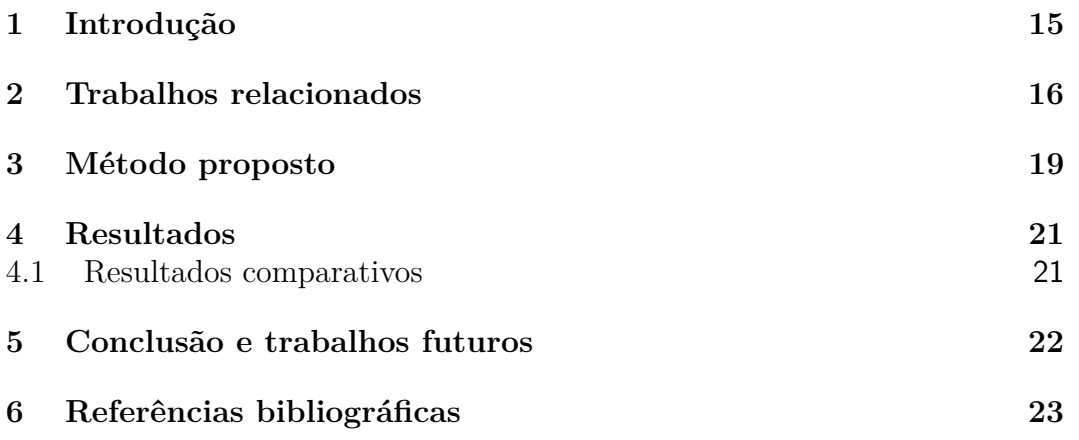

# <span id="page-8-0"></span>**Lista de figuras**

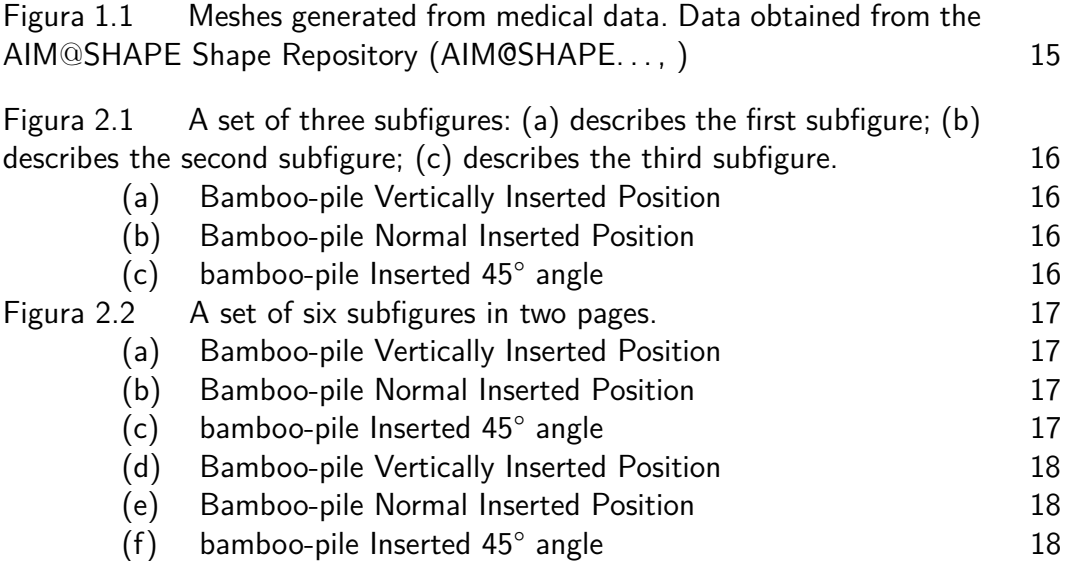

## **Lista de tabelas**

Tabela [4.1 Results for devil mesh](#page-20-2) 21

# **Lista de algoritmos**

Algoritmo [1 Escolha das amostras inicias](#page-19-0) 20

# **Lista de Códigos**

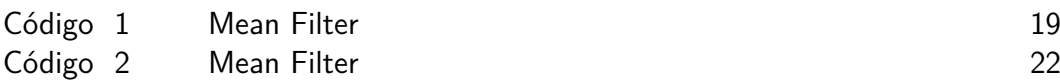

## **Lista de Abreviaturas**

- ADI Análise Digital de Imagens
- BIF *Banded Iron Formation*

*My beautifull epigraph*

**Wassily Kandinsky**, *Regards sur le passé*.

### <span id="page-14-2"></span><span id="page-14-0"></span>**1 Introdução**

Nowadays 3D surface models are used in several fields and industries such as medicine, engineering, entertainment, geo-exploration, architecture, cultural heritage and so on. These models can be acquired from a variety of sources like 3D scanning, 3D imaging, multi-view stereo reconstruction, CAD modeling, etc. The data generated by these techniques should be processed to be available for production or any task where it can be used (visualization, simulation, animation, interaction, etc.). This processing step is called digital geometry processing which is a field of computer science that uses mathematical models and algorithms [\(BOTSCH et al.,](#page-22-3) [2010\)](#page-22-3). Figure [1.1](#page-14-1) shows some examples of noisy meshes.

This document is structured as follows. In Chapter [2](#page-15-0) we present some previous work relevant to our problem. In Chapter [3](#page-18-0) we explain our proposal. In Chapter [4](#page-20-0) we show our results. Finally, in Chapter [5](#page-21-0) we present our conclusion and future work.

<span id="page-14-1"></span>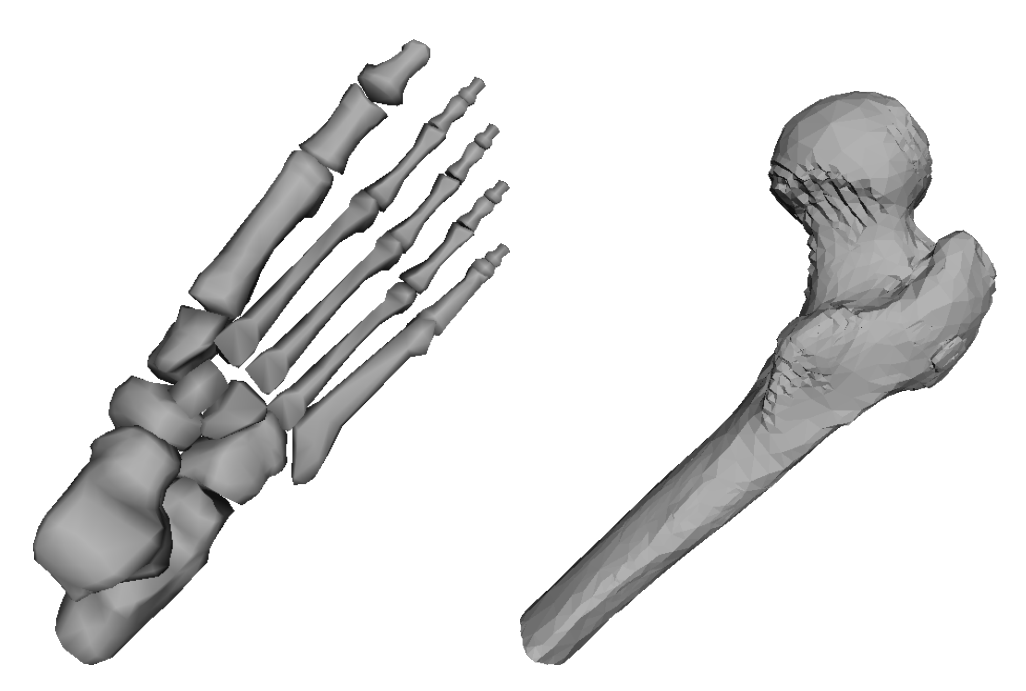

Figura 1.1: Meshes generated from medical data. Data obtained from the AIM@SHAPE Shape Repository [\(AIM@SHAPE. . .](#page-22-2) , )

## <span id="page-15-0"></span>**2 Trabalhos relacionados**

Early smoothing methods tried to minimize... In the figure [2.2d](#page-17-0) we see...

<span id="page-15-1"></span>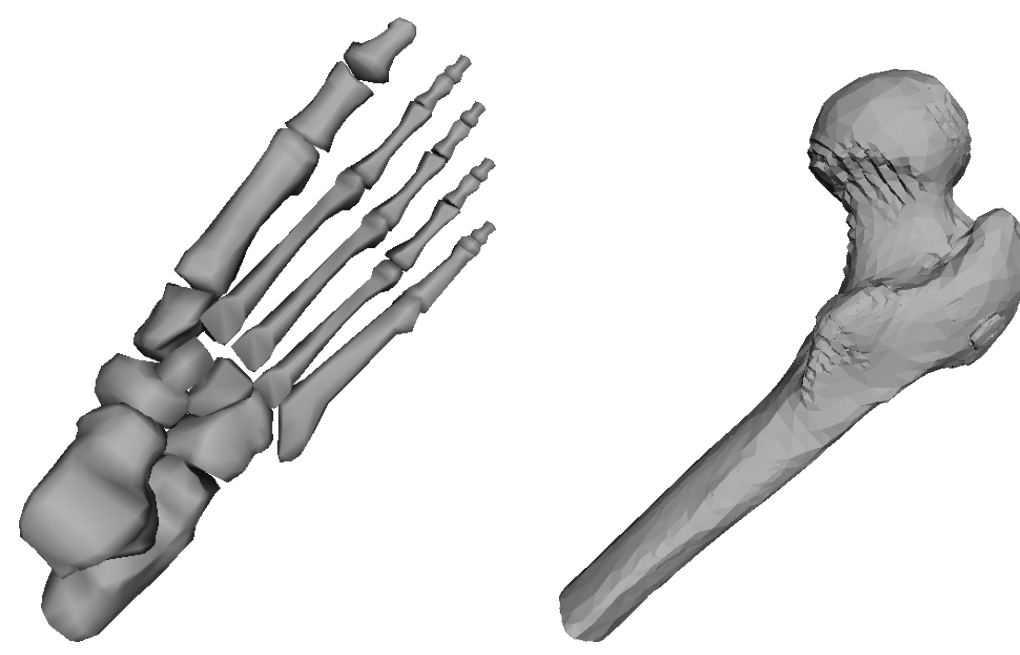

(a) Bamboo-pile Vertically Inserted Position

(b) Bamboo-pile Normal Inserted Position

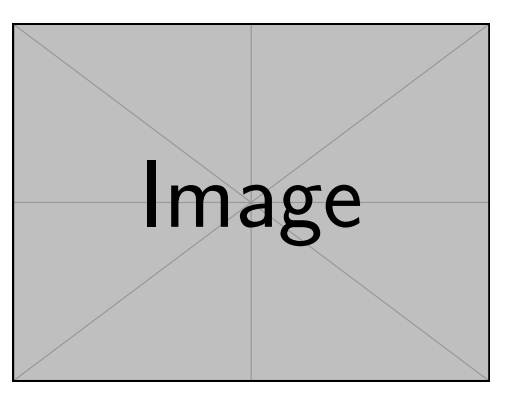

(c) bamboo-pile Inserted 45° angle

Figura 2.1: A set of three subfigures: (a) describes the first subfigure; (b) describes the second subfigure; (c) describes the third subfigure.

<span id="page-16-0"></span>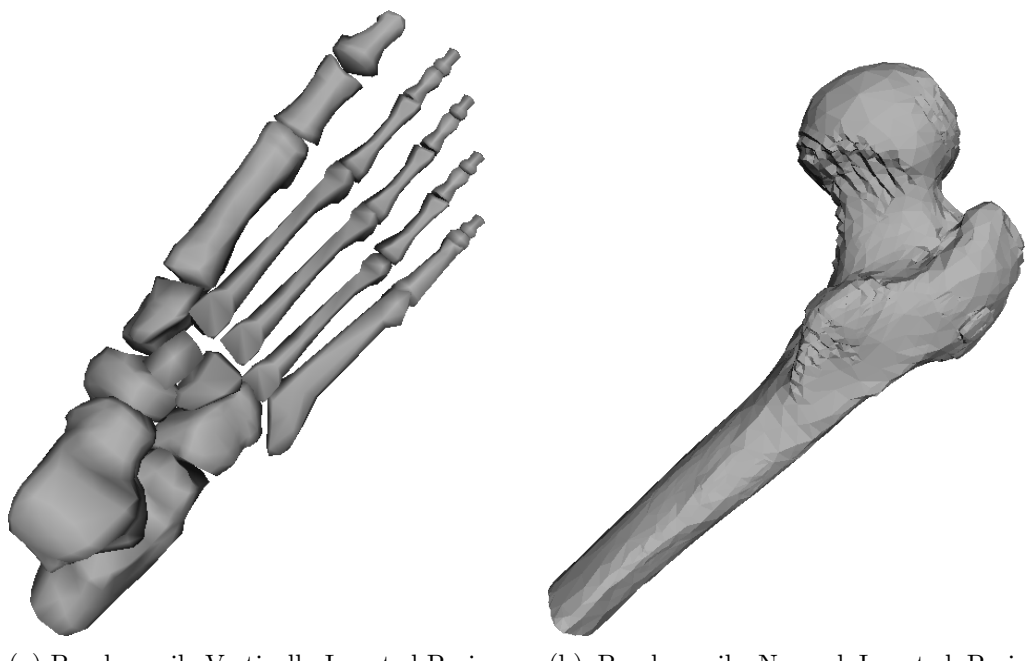

(a) Bamboo-pile Vertically Inserted Position

(b) Bamboo-pile Normal Inserted Position

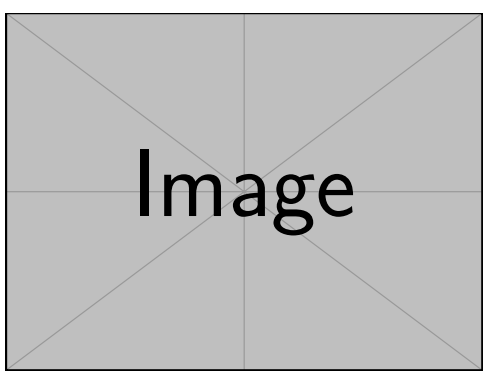

(c) bamboo-pile Inserted 45° angle

Figura 2.2: A set of six subfigures in two pages.

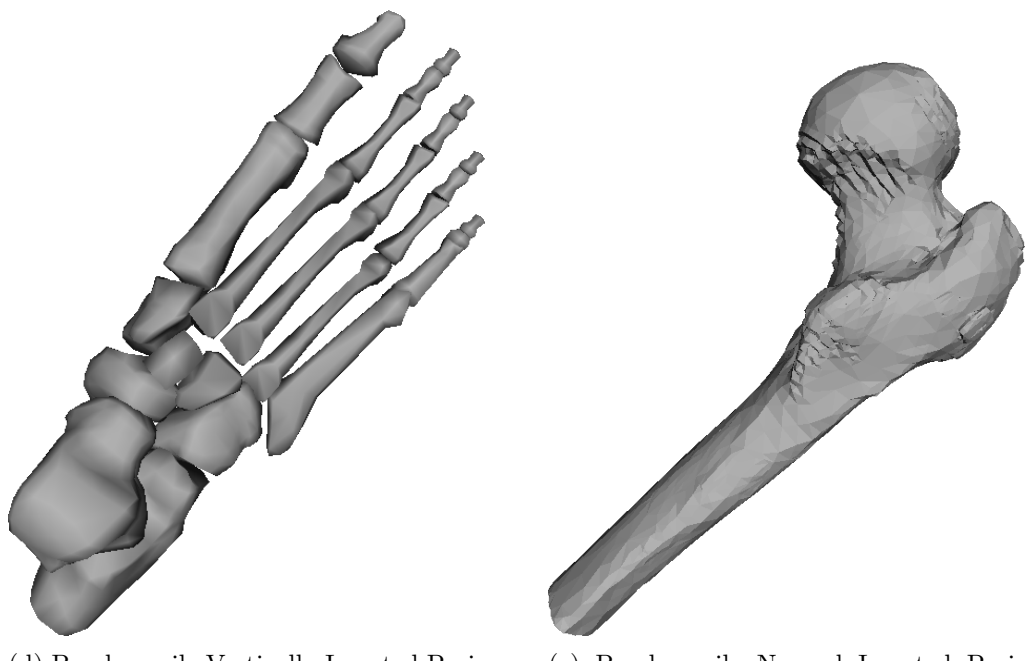

<span id="page-17-0"></span>(d) Bamboo-pile Vertically Inserted Position

(e) Bamboo-pile Normal Inserted Position

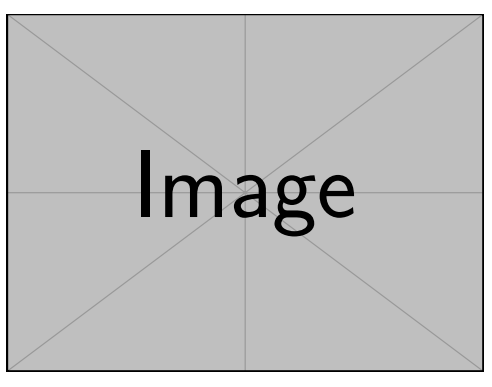

(f) bamboo-pile Inserted 45° angle

Figura 2.2: A set of six subfigures in two pages.

## <span id="page-18-0"></span>**3 Método proposto**

Equation example 1:

$$
\min_{u} \int_{x_i \in X} \int_{x_j \in X} q_{ij} u_i u_j da da + \int_{x_i \in X} ||x' - x_i|| u_i da
$$
\n
$$
s.t. \quad u \in [0, 1] \quad \wedge \quad \int_{x_i \in X} u da = a_0,
$$
\n
$$
(3-1)
$$

Equation exmaple 2:

$$
\min_{\mathbf{u}} \alpha \mathbf{u}^T \mathbf{A}^T \mathbf{Q} \mathbf{A} \mathbf{u} + \beta \mathbf{d}^T a' \mathbf{A} \mathbf{u} + \gamma \mathbf{u}^T \mathbf{G}^T \mathbf{G} \mathbf{u} + \delta \mathbf{f}^T a' \mathbf{A} \mathbf{u}
$$
  
s.t.  $\mathbf{0} \le \mathbf{u} \le \mathbf{1} \wedge \mathbf{a}^T \mathbf{u} = a_0.$  (3-2)

Equation example 3:

$$
\mathbf{G} = (g_{ij}) = \begin{cases} \sum_{f_k \in N_f(f_i)} l_{ik} & i = j \\ -l_{ij} & e_{ij} \in E \\ 0 & \text{otherwise} \end{cases} \tag{3-3}
$$

```
Código 1: Mean Filter
 1 #
        - - - - - - - - - - - - - - - - - - - - - - - - - - - - - - - - - - - - - - - - - - - - - - - - - - - - - - - - - - - - - - - - - - - - -#
 2 # Create filter function
 3 # l is the width of window
 4 #
        - - - - - - - - - - - - - - - - - - - - - - - - - - - - - - - - - - - - - - - - - - - - - - - - - - - - - - - - - - - - - - - - - - - - -#
 5 meanfilter \leftarrow function (1, imagem ) {
 6 if (1\frac{2\pi}{2}) = 07 print ("Please , type an odd number !")
8 imagem.result <- imagem
 9 lp1d2 \leftarrow (1-1)/210 L \leftarrow dim(imagem) [1]
11 C \leftarrow \dim(\text{imagem}) [2]
12 for( j in as. integer (1p1d2+1) : as. integer (C-1p1d2)) {
13 for ( i in as. integer (1p1d2+1) : as. integer (L-1p1d2)) {
14 imagem.result [i, j] <- mean (imagem [as.integer (i-1p1d2):as.
               integer (i+1p1d2), as. integer (j-1p1d2) : as. integer (j+1p1d2)
               ])
15 }
16 }
```

```
17 print (" Image filtred with success!")
18 return (imagem.result)
19 }
20 #
                         - - - - - - - - - - - - - - - - - - - - - - - - - - - - - - - - - - - - - - - - - - - - - - - - - - - - - - - - - - - - - - - - - - - - -#
21 # End of Script .
22 #
                              - - - - - - - - - - - - - - - - - - - - - - - - - - - - - - - - - - - - - - - - - - - - - - - - - - - - - - - - - - - - - - - - - - - - -#
```
**Algoritmo 1:** Escolha das amostras inicias

**Entrada:** Malha e quantidade de pontos a ser amostrado **Saída:** Pontos amostrados na malha

- **<sup>1</sup>** *Crie um vetor de números randômicos entre* [0*,* 1] *com a quantidade de pontos a ser amostrada e ordene-o*
- **<sup>2</sup>** *Calcule a área total dos triângulos da malha*
- **<sup>3</sup> para** *i* = 0 **até** *numeroDePontos* **faça**
- **<sup>4</sup>** *Navegue entre as faces acumulando a sua area areaT otal até achar a face*  $com$  valor  $acumulado \geq$   $numerosRandomicos[i]$
- <span id="page-19-0"></span>**<sup>5</sup>** *Pegue um ponto randômico dentro da face utilizando o método de Turk e adicione no vetor do resultado*

# <span id="page-20-3"></span><span id="page-20-0"></span>**4 Resultados**

<span id="page-20-2"></span>Table example. Table [4.1](#page-20-2) shows results.

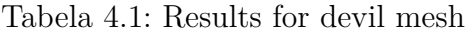

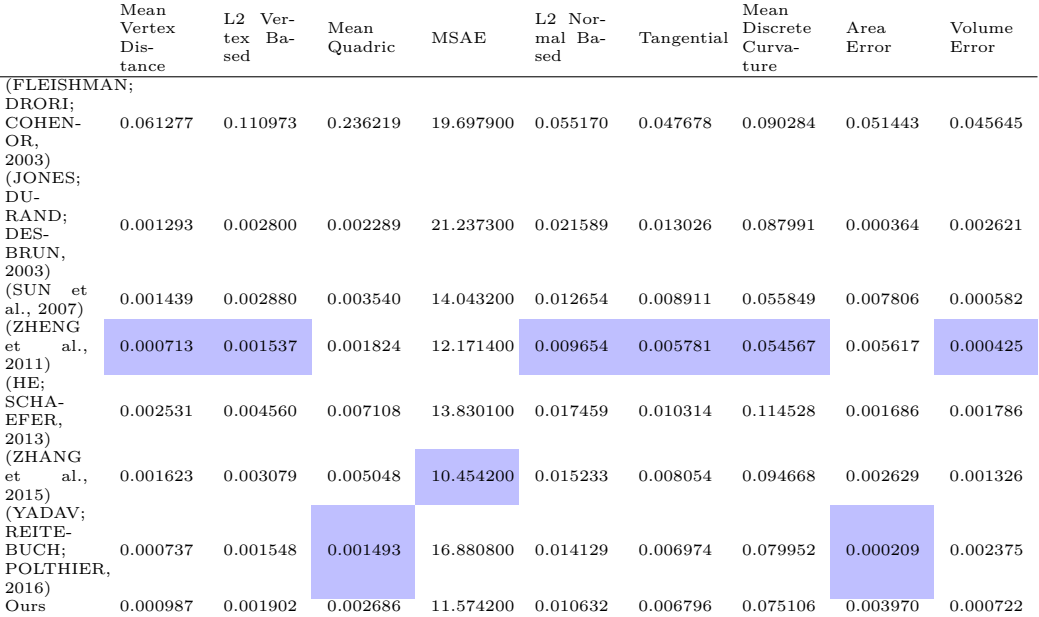

### <span id="page-20-1"></span>**4.1 Resultados comparativos**

## <span id="page-21-0"></span>**5 Conclusão e trabalhos futuros**

We proposed an algorithm for triangular mesh denoising with detail preservation...

<span id="page-21-1"></span>**Código 2:** Mean Filter

```
1 #
        - - - - - - - - - - - - - - - - - - - - - - - - - - - - - - - - - - - - - - - - - - - - - - - - - - - - - - - - - - - - - - - - - - - - -#
 2 # Create filter function
 3 # l is the width of window
 4 #
         - - - - - - - - - - - - - - - - - - - - - - - - - - - - - - - - - - - - - - - - - - - - - - - - - - - - - - - - - - - - - - - - - - - - -#
 5 meanfilter \leftarrow function (1, imagem ) {
 6 if (1\frac{2\pi}{2}) = 0)
 7 print ("Please , type an odd number !")
 8 imagem.result <- imagem
9 lp1d2 \leftarrow (l-1)/210 L \leftarrow dim(imagem)[1]
11 C \leftarrow dim(imagem) [2]
12 for( j in as. integer (1p1d2+1) : as. integer (C-1p1d2)) {
13 for ( i in as. integer (1p1d2+1) : as. integer (L-1p1d2)) {
14 imagem.result [i, j] <- mean (imagem [as. integer (i-1p1d2) : as.
                integer (i+1p1d2), as. integer (j-1p1d2) : as. integer (j+1p1d2)
                ])
15 }
16 }
17 print ("Image filtred with success!")
18 return (imagem.result)
19 }
20 #
          - - - - - - - - - - - - - - - - - - - - - - - - - - - - - - - - - - - - - - - - - - - - - - - - - - - - - - - - - - - - - - - - - - - - -#
21 # End of Script .
22 #
         - - - - - - - - - - - - - - - - - - - - - - - - - - - - - - - - - - - - - - - - - - - - - - - - - - - - - - - - - - - - - - - - - - - - -#
```
### <span id="page-22-1"></span><span id="page-22-0"></span>**6 Referências bibliográficas**

<span id="page-22-2"></span>AIM@SHAPE Shape Repository. [<http://visionair.ge.imati.cnr.it>.](http://visionair.ge.imati.cnr.it) Accessed: 2017-05-01. Citado 2 vezes nas páginas [9](#page-8-0) e [15.](#page-14-2)

<span id="page-22-3"></span>BOTSCH, M. et al. **Polygon Mesh Processing**. Taylor & Francis, 2010. (Ak Peters Series). ISBN 9781568814261. Disponível em: [<https://books.google.com.](https://books.google.com.br/books?id=8zX-2VRqBAkC) [br/books?id=8zX-2VRqBAkC>.](https://books.google.com.br/books?id=8zX-2VRqBAkC) Citado na página [15.](#page-14-2)

<span id="page-22-4"></span>FLEISHMAN, S.; DRORI, I.; COHEN-OR, D. Bilateral mesh denoising. In: ACM. **ACM transactions on graphics (TOG)**. [S.l.], 2003. v. 22, n. 3, p. 950–953. Citado na página [21.](#page-20-3)

<span id="page-22-8"></span>HE, L.; SCHAEFER, S. Mesh denoising via l 0 minimization. **ACM Transactions on Graphics (TOG)**, ACM, v. 32, n. 4, p. 64, 2013. Citado na página [21.](#page-20-3)

<span id="page-22-5"></span>JONES, T. R.; DURAND, F.; DESBRUN, M. Non-iterative, feature-preserving mesh smoothing. In: ACM. **ACM Transactions on Graphics (TOG)**. [S.l.], 2003. v. 22, n. 3, p. 943–949. Citado na página [21.](#page-20-3)

<span id="page-22-6"></span>SUN, X. et al. Fast and effective feature-preserving mesh denoising. **IEEE transactions on visualization and computer graphics**, IEEE, v. 13, n. 5, p. 925–938, 2007. Citado na página [21.](#page-20-3)

<span id="page-22-10"></span>YADAV, S.; REITEBUCH, U.; POLTHIER, K. Mesh denoising based on normal voting tensor and binary optimization. **arXiv preprint arXiv:1607.07427**, 2016. Citado na página [21.](#page-20-3)

<span id="page-22-9"></span>ZHANG, W. et al. Guided mesh normal filtering. In: WILEY ONLINE LIBRARY. **Computer Graphics Forum**. [S.l.], 2015. v. 34, n. 7, p. 23–34. Citado na página [21.](#page-20-3)

<span id="page-22-7"></span>ZHENG, Y. et al. Bilateral normal filtering for mesh denoising. **IEEE Transactions on Visualization and Computer Graphics**, IEEE, v. 17, n. 10, p. 1521–1530, 2011. Citado na página [21.](#page-20-3)